**«актион»** Образование

## Как обезопасить информацию в сети

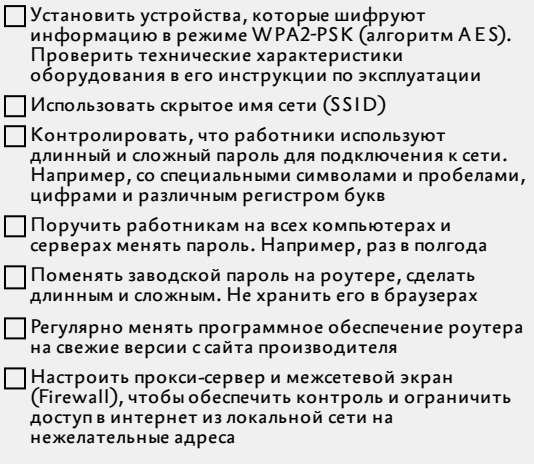